## Cheatography

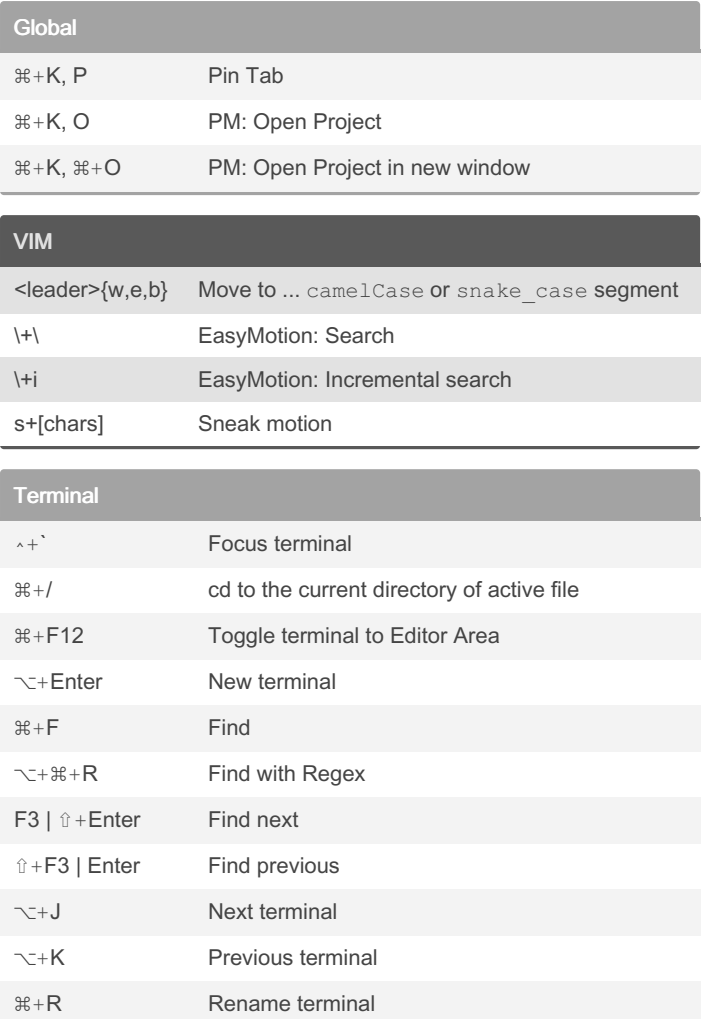

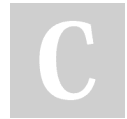

By karmicdude

Not published yet. Last updated 4th December, 2022. Page 1 of 1.

Sponsored by CrosswordCheats.com Learn to solve cryptic crosswords! <http://crosswordcheats.com>

[cheatography.com/karmicdude/](http://www.cheatography.com/karmicdude/)